DevOps School

## OpenStake Training<br>
Curriculum 4 Days

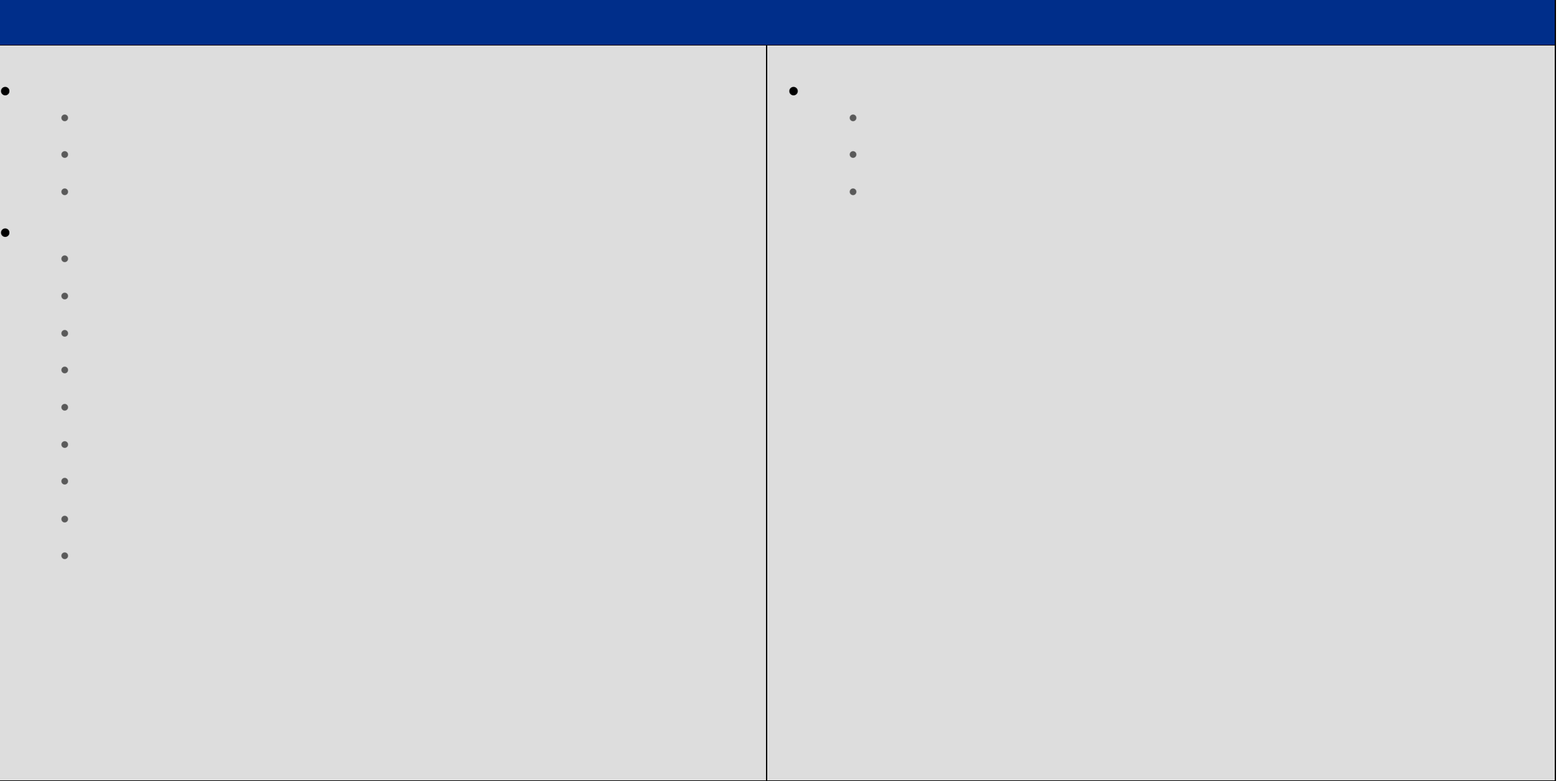

## **Identity Management**

- Identity Service Keystone  $\bullet$  Manager projects, users, and roles  $\mathbb{R}^n$
- $\bullet$  Manage Keystone catalogue services and endpoints and endpoints and endpoints and endpoints and endpoints and
- Create roles and rules for the environment  $\bullet$  Verify operation of the Identity service services
- Live Lab: Creating Projects, Users, and Roles
- **Dashboard**
	- Verify operation of the Dashboard
	-
	-
	-
	-
	-
	-
	-
	-

**Computer** 

- 
- 
- -
- 
- 
- 
- - - -
			-
			-
	-
	-
	-
- $\bullet$  Compute Compute Compute Compute Compute Compute Compute Compute  $\mathcal{C}$ 
	- $\bullet$  Verify operation of  $C$  or  $C$  compute services services
		- Manage Nova user keypairs
		- Manage Flavors
		- Manage quotas
		- Manage project security group rules
			-
		- Launch a new Instance
		- $\bullet$  Assign security group to Instance  $\mathcal{A}$
		- Configure an Instance with a Floating IP address
		- Access an Instance using a keypair
		- Shutdown an Instance
		- Terminate Instance
		- Manage instance snapshots
		- Live Lab: Managing Flavors and Quotas
		- Live Lab: Launching Instances From The CLI
		- Live Lab: Launching Instances from Horizon
		- Live  $\mathcal{L}$  Lab: Configure Access and Security for  $\mathcal{L}$ 
			- -

## **Block Storage** Block Storage Cinder Overview

- Create volume group for block storage group for block storage
- Manage volume  $\bullet$  . The anew Block Storage Volume and mount it to a Nova Instance  $\mathcal{L}$
- Manage quotas
- Snapshot volume
- Manage volumes backups
- $\bullet$  Manage volumes encryption encryptions encory
- $\bullet$  Live Lab: Create a new Block Storage Volume and mount it to a Nova $\sim$
- Live  $\mathcal{L}$  Lab: Create a Volume Snapshot and Backup Snapshot and Backup Snapshot and Backup Snapshot and Backup Snapshot and Backup Snapshot and Backup Snapshot and Backup Snapshot and Backup Snapshot and Backup Snapsh
- Live Lab: Create an Encrypted Volume
- **Object Storage**
	- Swift Object Storage Overview
	- The Ring
	- $\bullet$  Account, Proxy, Object, and Container Servers Servers  $\bullet$  replication of  $\mathbb{R}^n$
	- $\bullet$  Manage access to object storage access to object storage
	- $\bullet$  Manage expiring objects objects objects
		- $\bullet$  Live Lab: Set  $\mathbb{R}^n$  , Set  $\mathbb{R}^n$  , Set  $\mathbb{R}^n$  , Set  $\mathbb{R}^n$  , Set  $\mathbb{R}^n$
- **Image Management**
	- Verify operation of the Image Service
		- $\bullet$  . The ploy a new image to an OpenStack instance instance instance instance instance instance instance in
			- Manage image types and backends
			- Live Lab: Creating a New Image
		-
		-
		-
		-
		-
		- -
		-
	-
	-
	- - -

## **Networking** Linux Networking Linux Bridges

- Linux Networking Network Managers with Nova Network  $\bullet$  Networking Networking Networking  $N$  . Networking  $N$
- Linux Networking Floating IP Address
- Neutron Neutron Linux Bridges
- Neutron Open vSwitch
- Neutron ML2 Plugin
- Neutron Agents
- Verify operation of network service
- Create project networks Create project routers
- $\bullet$  External Networks and  $\bullet$
- Manage project security group rules
- Manage quotas
- $\bullet$  Live Lab: Create a New Subnet in Existing Tenant Network in  $\mathbb{R}^n$
- 
- - -
- **Telemetry** 
	- Telemetry Ceilometer Overview
		- Telemetry Ceilometer Pipelines, Meters, and Alarms
		- Verify operation of Telemetry
		- Manage Telemetry meters and alarms
	-
	- **Heat/Orchestration** Orchestration Heat Overview
		- Heat Architecture
		- $\bullet$  Heat Templates in the  $\sim$
		-
		- $\bullet$  Verify operation of Heat/Orchestration of Heat/Orchestration of  $\mathcal{A}$
		- Use Heat/Orchestration CLI and Dashboard
		- Obtain detailed information about a stack